Arris Tg862 Modem Wireless Setup
>>>CLICK HERE<<<

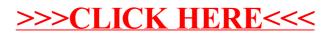